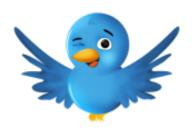

- Create a **Twitter** account and **report your Twitter ID** in the comment box below.
- 2. Follow the ten accounts I circled in the attached and my Twitter: @Kim CUNY
- 3. Follow ten additional Twitter accounts of your interest.
- 4. Tweet and/or retweet at least **twice per week** throughout the semester.
- 5. Use a hashtag **#SM4702** for all postings related to our course.
- 6. See <a href="here">here</a> if you are uncertain how to use a hashtag.

**Resource: Professionals to Follow on Twitter** 

## Report your Twitter ID.

- Tuesday Class
- Thursday Class

This work is licensed under a <u>Creative Commons Attribution</u>, <u>Non-Commercial</u>, Share Alike 4.0 International License.